### **ІІ** Міжнародна науково-практична конференція «Якість, стандартизація та метрологічне забезпечення»

Для перевірки адекватності побудованої нечіткої моделі у вікні Simulink створена схема, показана на рис.1. Схема складається з моделі двомасової електормеханічної системи і блоку Fuzzy Logic Controller. Для

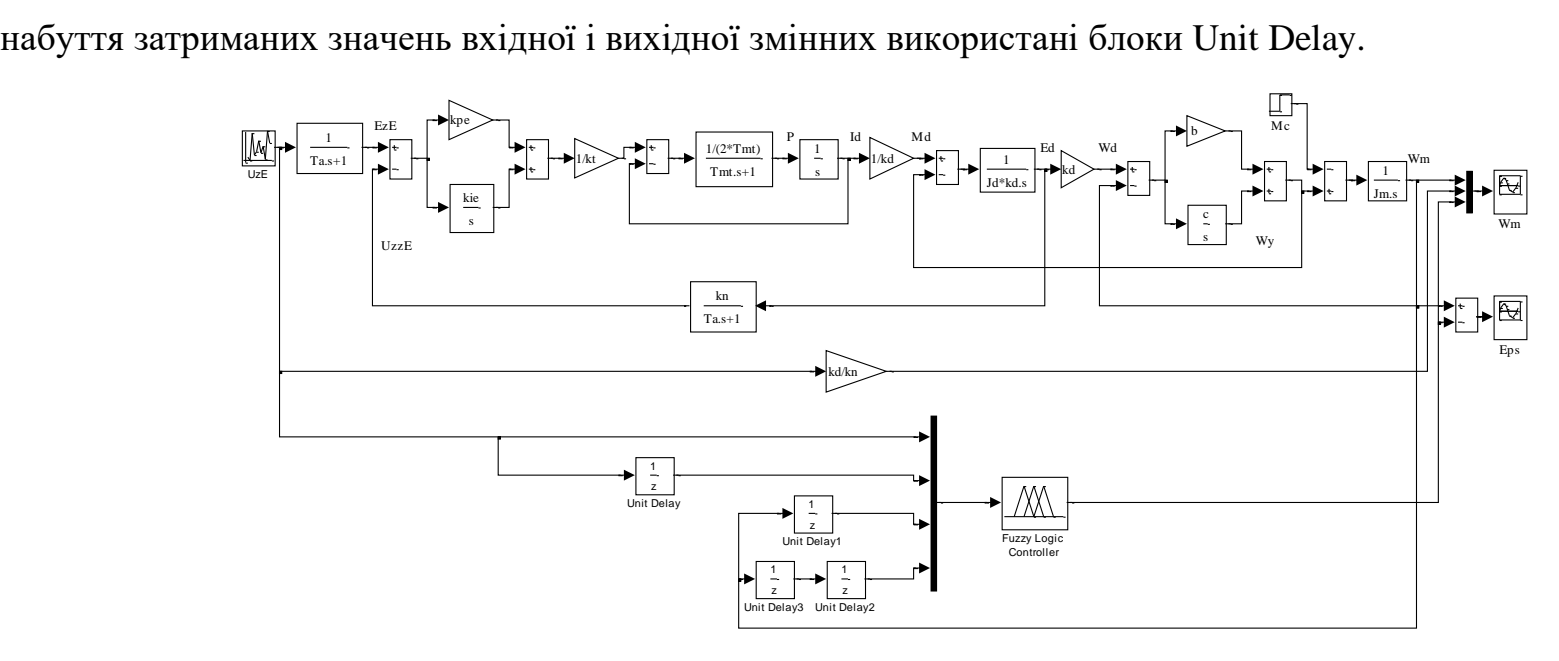

Рис. 1. Схема моделювання двомасової системи для перевірки адекватності побудованої нечіткої моделі

Результати моделювання показали, що досягти високої точності ідентифікації за допомогою нечіткої апроксимуючої системи достатньо складно. Більш перспективним напрямом для вирішення завдання ідентифікації динамічних об'єктів і систем є використання нейромережевих моделей, а також застосування гібридних мереж.

### Список використаних джерел

1. В.П.Дьяконов, В.В.Круглов MATLAB 6.5 SP1/SP2 + Simulink 5/6 инструменты искусственного интеллекта и биоинформатики. Серия «Библиотека профессионала». – М.: СОЛОН-ПРЕСС, 2006.- 456 с.

# **ЗАСТОСУВАННЯ НЕЙРОННОЇ МЕРЕЖІ ДЛЯ ІДЕНТИФІКАЦІЇ ДВОМАСОВОЇ ЕЛЕКТРОМЕХАНІЧНОЇ СИСТЕМИ**

Канюк Г.І.<sup>1</sup>, Василець Т.Ю.<sup>1</sup>, Варфоломієв О.О.<sup>2</sup> *<sup>1</sup>Українська інженерно-педагогічна академія <sup>2</sup>Byteflow Dynamics, New York, USA*

Застосування нейронних мереж як моделей динамічних об'єктів і систем може служити альтернативою класичним методам математичного опису систем, оскільки в цьому випадку точне знання внутрішніх процесів не є необхідною умовою моделювання. Тому дослідження по застосуванню нейронних мереж для завдань ідентифікації є актуальними.

Особливості створення нейромережевих моделей розглянуто на прикладі розробки нейронної мережі для вирішення завдання ідентифікації двомасової електромеханічної системи управління електроприводом механізмом підйому мостового крана з урахуванням кінцевої жорсткості підйомного канату. Для побудови нейромережевої моделі застосовано пакет прикладних програм Neural Network Toolbox, що функціонує під управлінням ядра системи MATLAB [1].

### **ІІ** Міжнародна науково-практична конференція «Якість, стандартизація та метрологічне забезпечення»

Перш ніж приступити до розробки нейрмережевої моделі двомасової системи формуються послідовності значень входів Inputs і цілей Targets, а також контрольні Validation і тестові Testing послідовності. Для побудови моделі динамічного об'єкту, необхідно вхідну послідовність задати на основі поточного значення вхідного сигналу об'єкту, і ряду попередніх значень вхідного і вихідного сигналів. Порядки затримок по вхідному і вихідному сигналах заздалегідь вибираються на підставі апріорних значень про об'єкт ідентифікації (якщо такі є) і досвіду дослідника, а потім уточнюються експериментально в процесі побудови моделі об'єкту.

Створюється нейронна мережа типа Feed-forward backprop з прямою передачею сигналу і із зворотним розповсюдженням помилки. При ідентифікації об'єкту управління найбільш важливим питанням є вибір кількості нейронів прихованого шару (тобто шару 1). При малій кількості нейронів мережа не може виконувати поставлене завдання, а при великій спостерігається явище перенавчання і зростає об'єм обчислень. Як показали дослідження, для даного завдання ідентифікації оптимальні значення нейронів прихованого шару знаходиться в межах 8÷12 при цьому помилка навчання, а також помилки на контрольній і тестовій множині не перевищують  $2\cdot 10^{-2}$ . У другому (вихідному) шарі кількість нейронів 1.

Використано функції активації (Transfer function): гіперболічного тангенса (TANSIG) – в першому шарі, лінійну (PURELIN) – в другому шарі. Як навчальна функція вибрана TRAINLM, що відповідає алгоритму Левенберга-Марквардта. Результат тренування мережі залежить від початкового значення вагів нейронної мережі  $w_{ij}$ . і кількості циклів навчання  $N_{_{\rm H}}$  (епох). Для досягнення мінімуму процес навчання необхідно повторювати багато разів при різних початкових значеннях  $w_{ij}$ . У даному завданні для кожного варіанту мережі (тобто кількості нейронів в першому шарі) вибиралося декілька десятків початкових точок розрахунку. Кількість циклів навчання, після закінчення яких помилка навчання переставала зменшуватися, складало  $100 \div 130$ .

Оцінка точність отриманої нейромоделі виконана за допомогою порівняння модельних значень із значеннями, отриманими шляхом моделювання двомасової електромеханічної системи в Simulink (рис.1). Встановлено, що помилка ідентифікації не перевищує  $5\%$  .

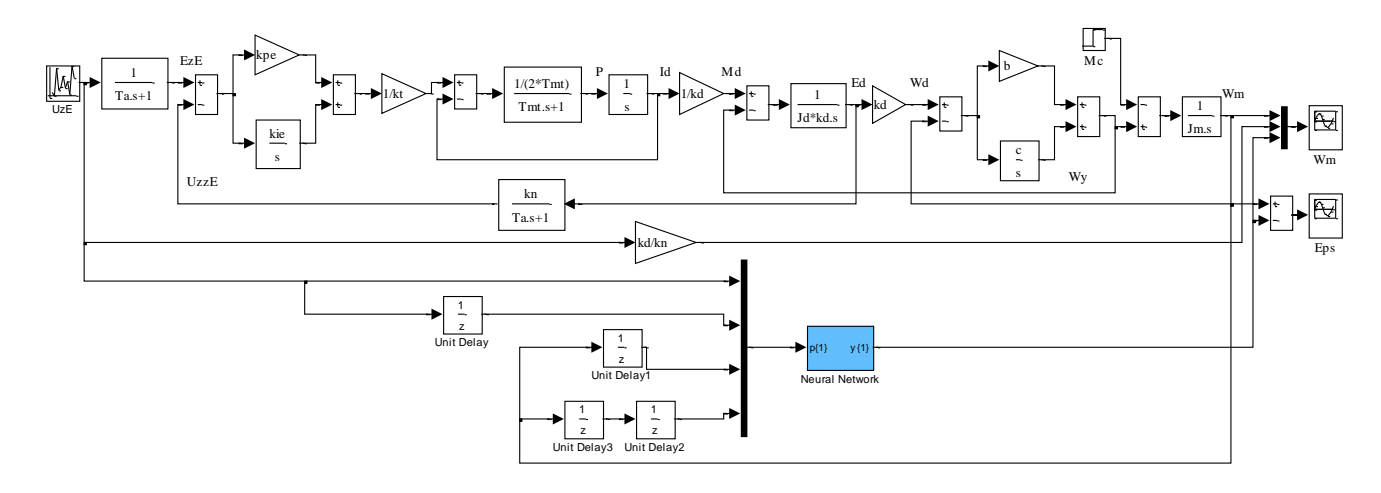

Рисунок 1 – Схема моделювання двомасової системи для перевірки адекватності побудованої нейромережевої моделі

## Список використаних джерел

1. В.П.Дьяконов, В.В.Круглов MATLAB 6.5 SP1/SP2 + Simulink 5/6 инструменты искусственного интеллекта и биоинформатики. Серия «Библиотека профессионала». – М.: СОЛОН-ПРЕСС, 2006.- 456 с.